## **SERVICIO DE TV DIGITAL SENSA**

**Guardia:** (3564) 471477 | 566566 | 114

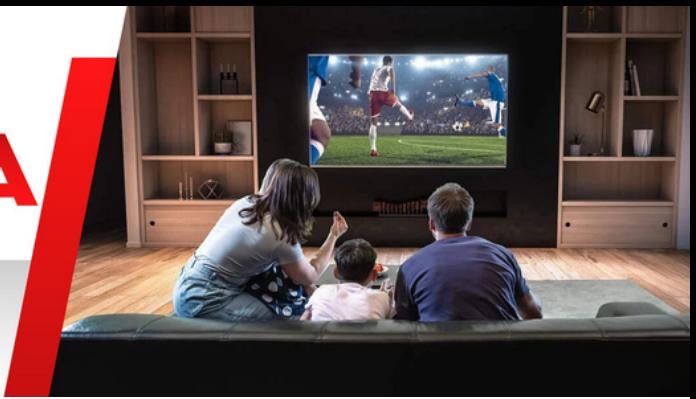

## **Cómo usar el cont rol remoto?**

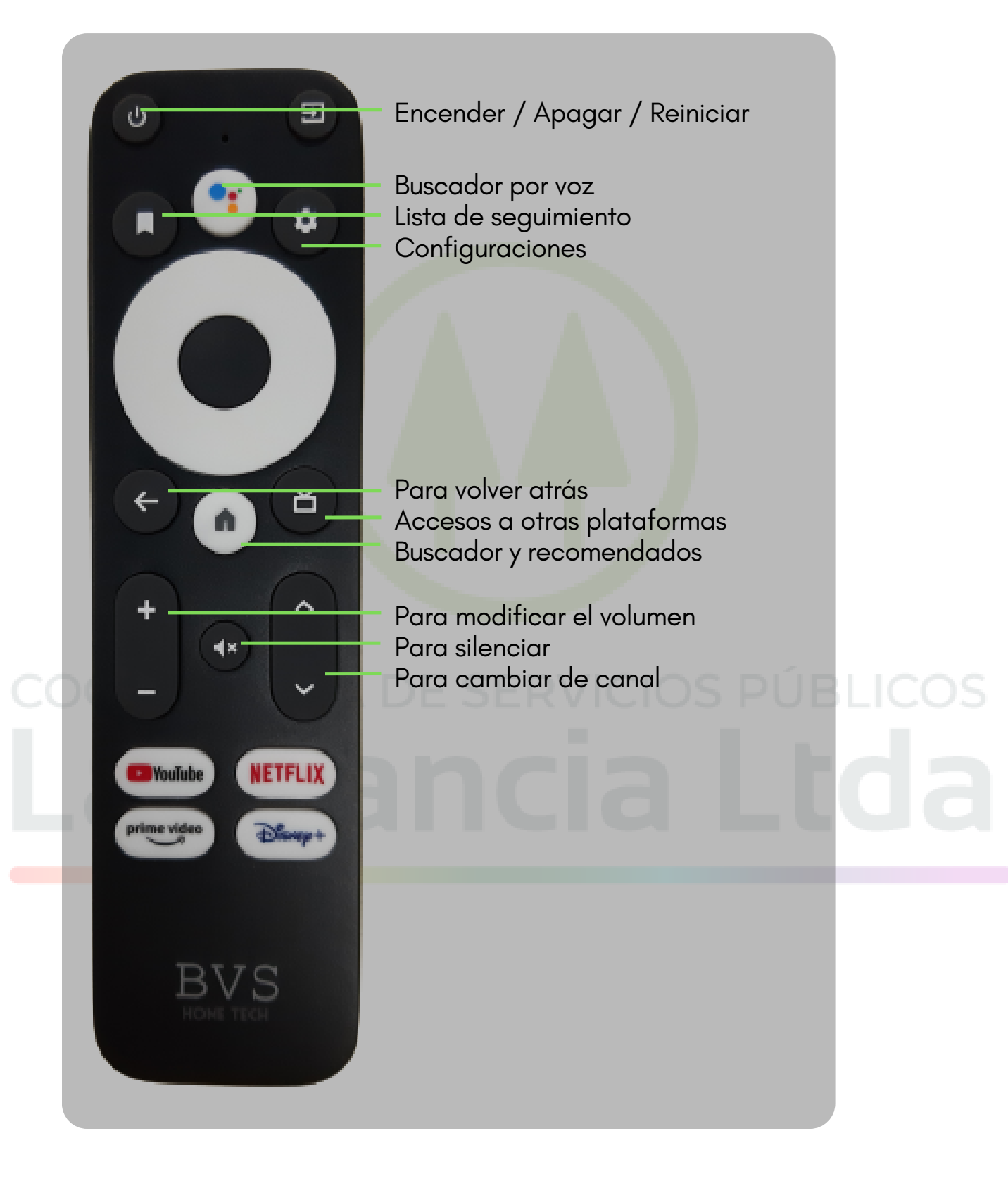